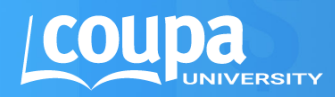

# COUPA EXPENSES TRAINING AND CERTIFICATION COURSE DESCRIPTION

### **OVERVIEW**

This 1-day instructor-led course provides students with the foundational concepts and best practices necessary to understand possible configurations of the Coupa Expenses module.

Students are presented with configuration explanations, demos, and practical exercises in a training environment. These hands-on labs, with an objective to build targeted configurations, help illustrate the configuration concepts. Each student has a dedicated Coupa training instance and a participant guide with detailed configuration concepts to help support learning and personal note taking.

At the end of the training, students take a 30-question exam that reinforces their learning from the week's instruction. Students who pass the exam receive a Coupa Expenses Certification certificate.

## **AUDIFNCF**

A great class for anyone who has taken the Coupa Platform Training course and works with or wants to learn about the Coupa Expenses core app. Roles include, but are not limited to: admins and accounts payable.

### LEARNING OBJECTIVES

- Create an expense report using different methods, including the Coupa wallet and manual creation
- Configure expense settings to meet business requirements
- Review reporting options for managing various approvals and integrations

#### **DURATION**

 $\blacktriangleright$  1 day

#### DELIVERY FORMAT

- Classroom
- In Person or Virtual

#### CPE CREDITS

 Visit https:// success.coupa.com/Learn/ Instructor-Led\_Classes/ General\_Information/ Continuing\_Professional\_Edu cation\_Credits\_(CPE)

#### **PREREQUISITE**

Coupa Platform Training and Certification

COUPA UNIVERSITY COURSE DESCRIPTION

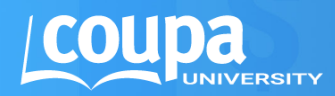

# COUPA EXPENSES TRAINING AND CERTIFICATION COURSE DESCRIPTION

## MODULES AND TOPICS

#### **Expenses Workflow**

Understanding how expense reports are created and processed

#### **Coupa Story**

Leveraging the mobile app Using the Coupa wallet for receipts

#### **Configuration**

Configuring the global expenses settings Understanding how exchange rates work in expenses Managing expense categories Setting up and processing the accounting review Managing corporate card settings Understanding travel integrations

#### **Reports**

Reporting out on expenses transactions as accounts payable

COUPA UNIVERSITY COURSE DESCRIPTION